# Universida<sub>de</sub>Vigo

Guía Materia 2011 / 2012

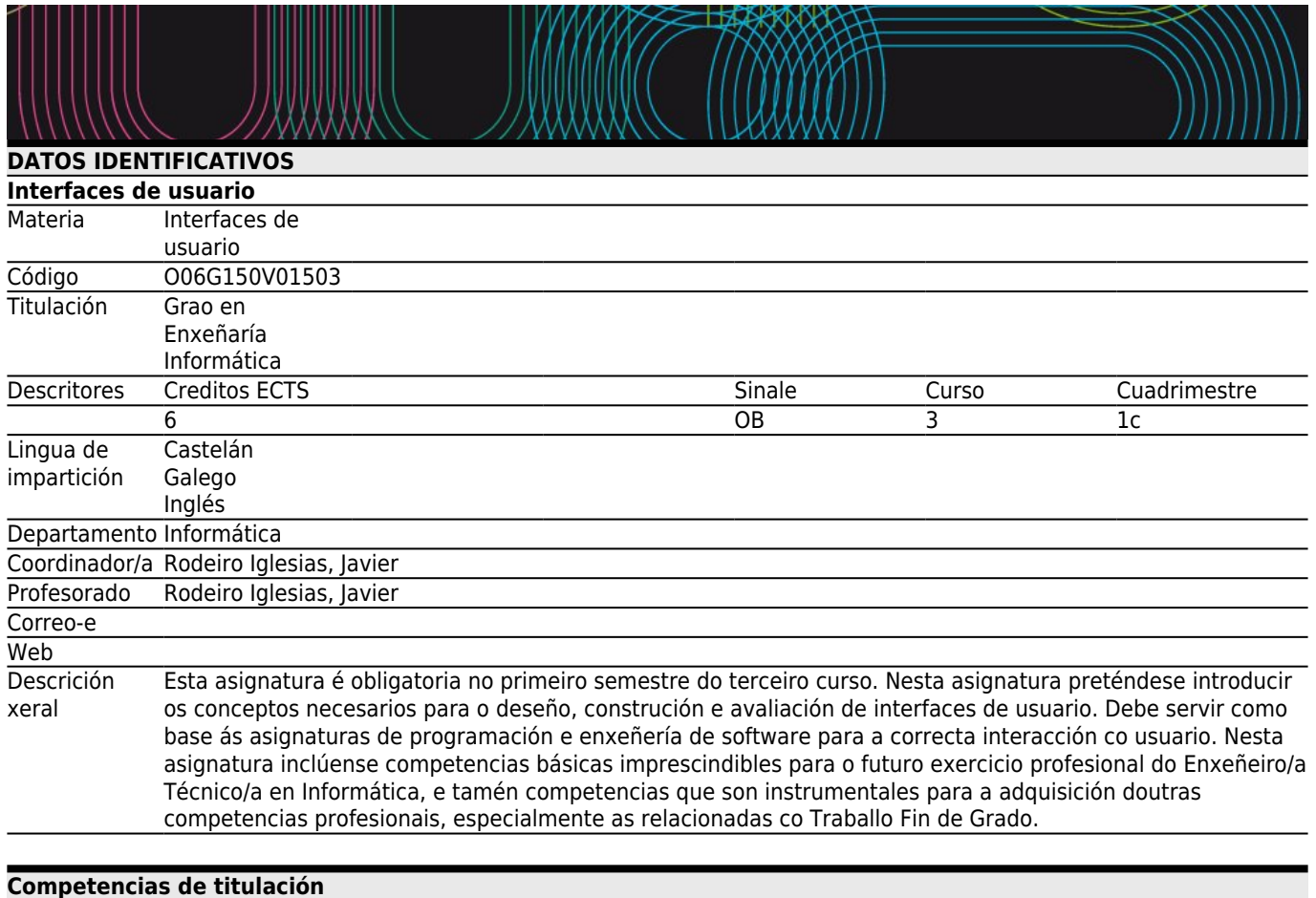

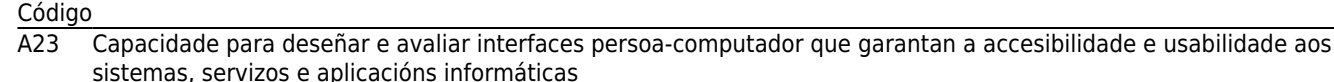

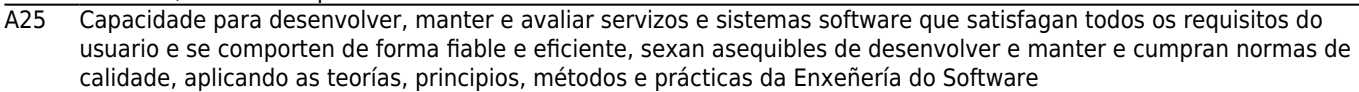

A26 Capacidade para valorar as necesidades do cliente e especificar os requisitos software para satisfacer estas necesidades, reconciliando obxectivos en conflito mediante a procura de compromisos aceptables dentro das limitacións derivadas do custo, do tempo, da existencia de sistemas xa desenvolvidos e das propias organizacións

A28 Capacidade de identificar e analizar problemas e deseñar, desenvolver, implementar, verificar e documentar solucións software sobre a base dun coñecemento axeitado das teorías, modelos e técnicas actuais

A33 Capacidade para empregar metodoloxías centradas no usuario e a organización para o desenvolvemento, avaliación e xestión de aplicacións e sistemas baseados en tecnoloxías da información que aseguren a accesibilidade, ergonomía e usabilidade dos sistemas

B3 Comunicación oral e escrita na lingua nativa

B5 Capacidade de abstracción: capacidade de crear e utilizar modelos que reflictan situacións reais

B6 Capacidade de deseñar e realizar experimentos sinxelos e analizar e interpretar os seus resultados<br>B8 Resolución de problemas

Resolución de problemas

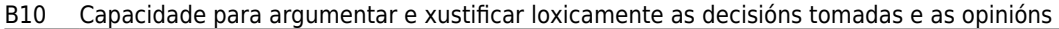

B15 Capacidade de relación interpersoal

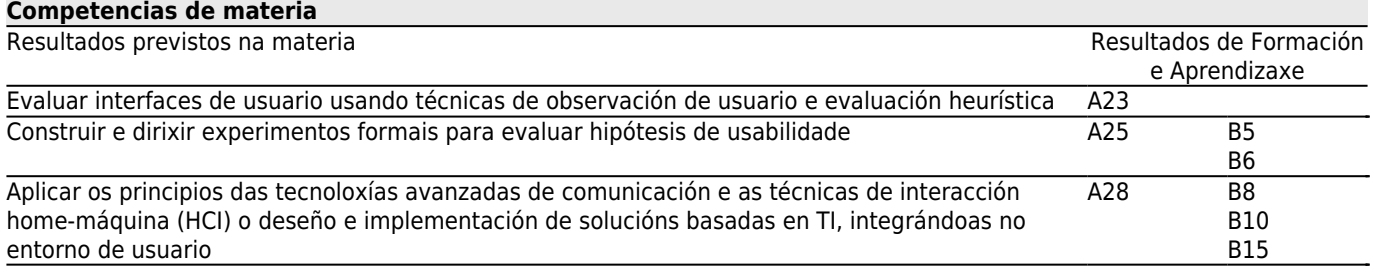

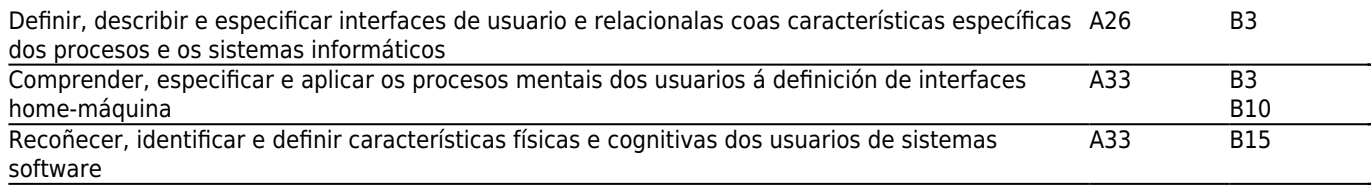

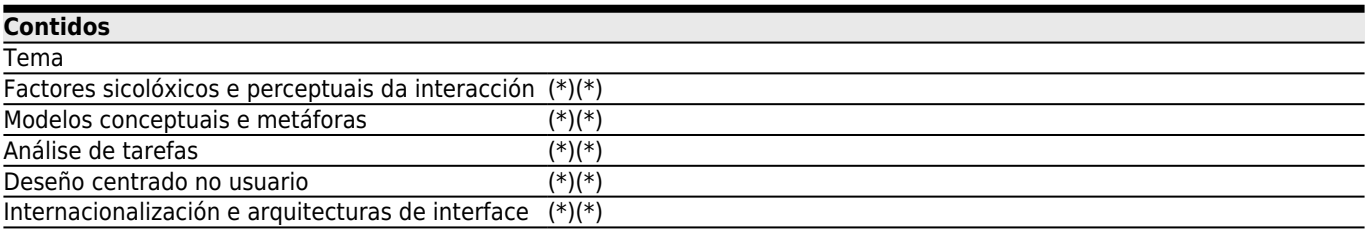

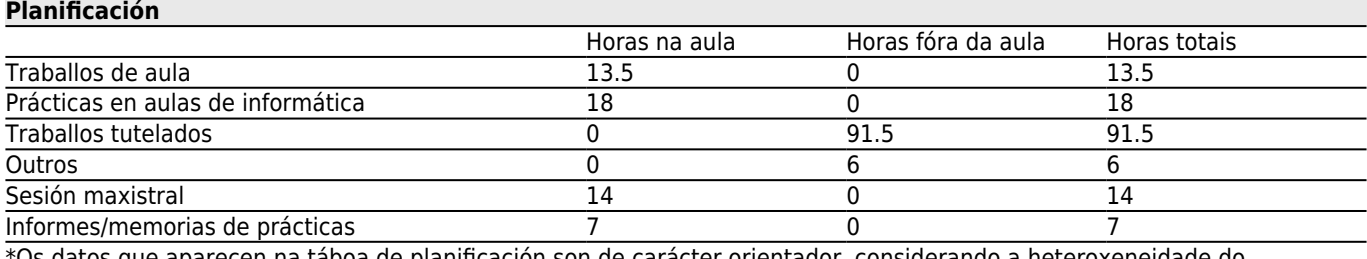

\*Os datos que aparecen na táboa de planificación son de carácter orientador, considerando a heteroxeneidade do alumnado.

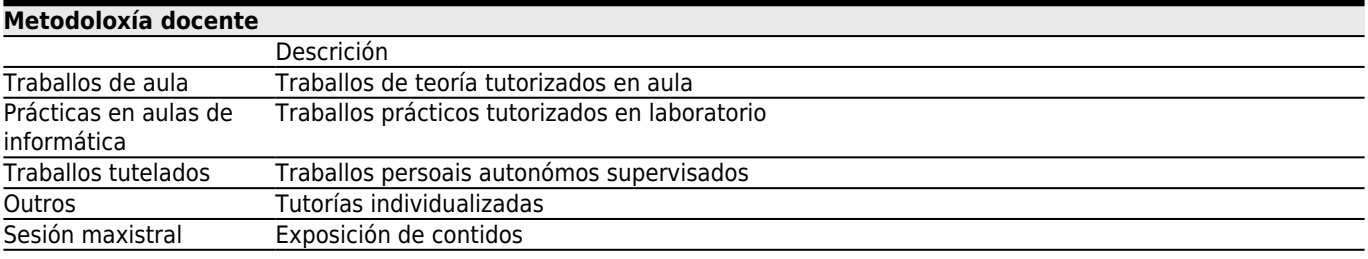

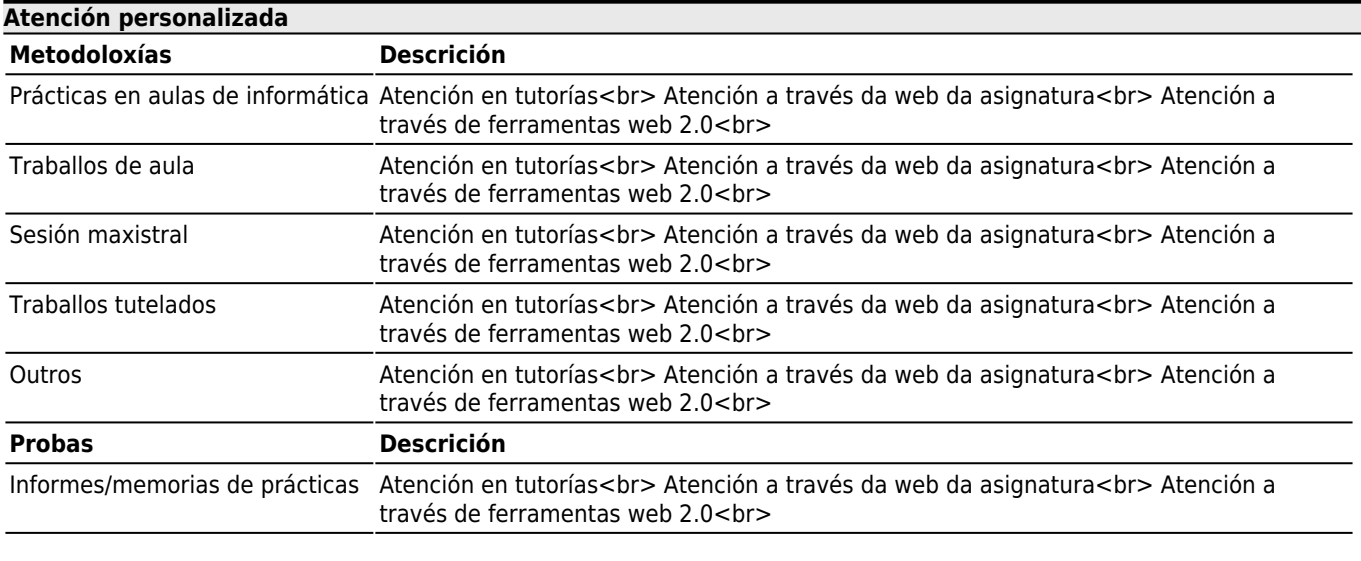

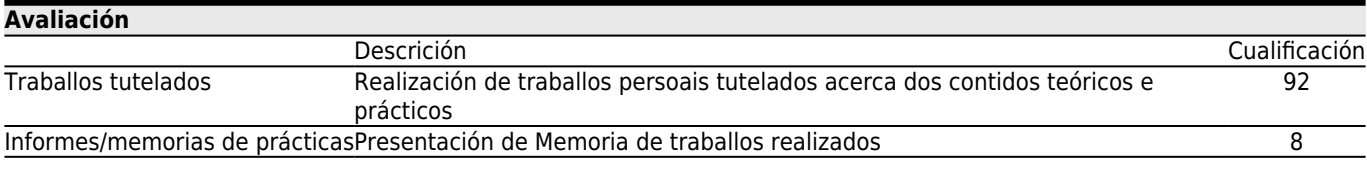

# **[Outros comentarios sobre a Avaliación](#page--1-0)** AVALIACIÓN PARA ASISTENTES:

Os alumnos deben obter unha nota igual ou superior a cinco en cada un dos traballos propostos durante o curso académico.

Os alumnos que non superen algún dos traballos poderán presentar un traballos de similares características proposto polo profesor na convocatoria de Xullo.

## AVALIACIÓN PARA NON ASISTENTES:

Os alumnos deben obter unha nota igual ou superior a cinco en cada un dos traballos propostos durante o curso académico. Os alumnos que non superen algún dos traballos poderán presentar un traballos de similares características proposto polo profesor na convocatoria de Xullo.

## **[Bibliografía. Fontes de información](#page--1-0)**

## **1.1. Bibliografía básica**

- 1. Developing user interfaces. 1998. Dan R. Olsen Jr (Carnegie Mellon University)
- 2. Readings in Human-Computer Interaction, Towards the year 2000, 2nd Edition. Baecker et Al. 1995.
- 3. Contextual Design, Defining Customer-Centered Systems. Hugh Beyer&Karen Holtzblatt. 1997 .
- 4. Readings in Information Visualization, Using Vision to Think. Stuart Card, Jock MacKinlay & Ben Shneiderman Eds. 1998.
- 5. Designing the User Interface. Shneiderman, B. Adisson Wesley, 1992.
- 6. User Interface Design. (Second Edition) Ebert, R. Prentince Hall, 1994.

7. Computer Graphics. Principles and Practice. Foley, van Dam, Feiner and Hughes. Addison-Wesley Publishing Company. Inc.

- 8. Designing Visual Interfaces. K. Mullet and D. Sano. SunSoft Press, Prentice Hall, 1995.
- 9. The Psychology of Everyday Things<sup>[]</sup>. D. Norman. BasicBooks, 1988.

## **1.2. Bibliografía complementaria**

1.Snyder, Carolyn Paper prototyping: the fast and simple techniques for desiging and refining the user interface. 2003, 336 Páginas - ISBN 1-55860-870-2. Ed. Díaz de Santos.

- 2. Galitz, W.O. The essential guide to user interface design. 2002, 760 Páginas ISBN 0-471-08464-6. Ed. Díaz de Santos.
- 3. Baumann, Konrad User interface design for electronic appliances. 2001, ISBN 0-415-24335-1. Ed. Díaz de Santos.
- 4. Harmelen, Mark Van Object modeling and user interface design. 2001, ISBN 0-201-65789-9 . Ed. Díaz de Santos.
- 5. Spolsky, J. User interface design for programmers. 2001, 175 Páginas ISBN 1-893115-94-1. Ed. Díaz de Santos.

6. Torres, R.J. Practitioner's handbook for user interface design and development. 2001, 375 Páginas - ISBN 0-13-091296-4. Ed. Díaz de Santos.

7. Stephandis, Constantine User interface for all. 2000, ISBN 0-8058-2967-9 . Ed. Díaz de Santos.

8. Kukulska-Hulme, A. Language and communication: essential concepts for user interface and documentation design. 1999, 170 Páginas - ISBN 0-19-510838-8. Ed. Díaz de Santos.

9. Mayhew, Deborah J. The usability engineering lifecycle: a practitioner's handbook for user interface design. 1999, 542 Páginas - ISBN 1-55860-561-4 . Ed. Díaz de Santos.

10. Hackos, J. User interface task análisis. 1998, 384 Páginas - ISBN 0-471-17831-4. Ed. Díaz de Santos.

11. Gallego Vázquez, José Antonio. Desarrollo web con PHP y MySQL. ISBN 84-415-1525-5. 2003. Ed. Diaz de Santos.

12. Kabir, Mohammed J. Secure PHP development: building 50 practical applications. 2003, 875 Páginas - ISBN 0-7645-4966-9. Ed. Díaz de Santos.

13. Welling, Luke PHP and MySQL Web development. 2003, 871 Páginas - ISBN 0-672-32525-X. Ed. Díaz de Santos.

14. Allen, Jeremy Mastering PHP 4.1. 2002, 800 Páginas - ISBN 0-7821-2924-2 . Ed. Díaz de Santos.

15. Appu, Ashok Making Use of PHP. 2002, 368 Páginas - ISBN 0-471-21973-8. Ed. Díaz de Santos.

16. Appu, Ashok Managing use of PHP. 2002, 345 Páginas - ISBN 0-471-21973-8. Ed. Díaz de Santos.

17. Brown, Martin C. XML processing with Perl, Python and PHP. 2002, 422 Páginas - ISBN 0-7821-4021-1. Ed. Díaz de Santos.

18. Converse, Tim PHP bible. 2002, 1032 Páginas - ISBN 0-7645-4955-3. Ed. Díaz de Santos.

19. Kent, Allan Professional PHP 4 multimedia programming. 2002, ISBN 1-86100-764-7. Ed. Díaz de Santos.

20. Lee, James Open source web development with LAMP: using Linux, Apache, MySQL, Perl and PHP. 2002, 460 Páginas - ISBN 0-201-77061-X . Ed. Díaz de Santos.

21. Holzner, Steven. PHP5: El lenguaje para los profesionales de la web (Manual Avanzado). 2005. 400 Páginas  $\Box$  ISB 8441519307. Editorial Anaya Multimedia □ Anaya Interactiva.

# **1.3. Recursos web**

## **Tutoriales y recursos de Programación PHP**

- http://www.php.net/ : Página oficial de php, donde se pueden encontrar tanto documentos técnicos como ejemplos de todas las funciones Php.
- http://www.asiermarques.com/category/desarrolloweb/php/ : En este blog nos facilita apuntes técnicos y recomendaciones PHP, así como diversos enlaces para el desarrollo web y tutoriales  $\Box$ CakePhp $\Box$ .
- http://www.gamarod.com.ar/recursos/tutoriales/php/ : En esta página el tutorial PHP aparece dividido en apartados (introducción, instalación, básico, variables, operadores, estructuras de control, funciones y ejemplos); dentro de cada uno de ellos se explica de una manera breve su funcionamiento.
- http://es.tldp.org/Manuales-LuCAS/manual PHP/manual PHP/ : Tutorial del "the linux documentation project" sobre como empezar a dar los primeros pasos en php con conexión a servidores MySQL.
- http://www.webestilo.com/php/ : Tutorial de Php que abarca desde las cuestiones más sencillas hasta algunos detalles más complejos del lenguaje.
- http://www.fx-soft.com.ar/index.php?option=com\_weblinks&catid=15&Itemid=23: en esta web además de encontrar tutoriales y manuales Php, tenemos enlaces como Capucha en Php, sistema simple de en Php, subir ficheros al servidor en Php y buscadores en Php y MySQL.
- http://programatium.com/php/: Es una página muy completa en donde en su area de Php encontramos desde manuales, recursos, bibliografía, artículos e incluso foros en donde discutir con otros internautas sobre Php.
- http://www.hotscripts.com/PHP/Tips\_and\_Tutorials/index.html: Página en inglés con tutoriales Php recientes (introducción a Php, comparación de Php con otros lenguajes, manipulación de imágenes, trucos en Php).
- http://www.hotscripts.com/PHP/Scripts\_and\_Programs/index.html: Scripts y programas con diversas funcionalidades escritas en Php (blog, galería de imágenes, Chat Scripts []); estos enlaces aparecen clasificados por la fecha en la que han sido colgados. (Esta página está en inglés).
- http://mashable.com/2007/09/26/php-toolbox/: Página escrita en inglés en su totalidad y que recoge más de 20 utilidades Php.
- http://www.ibm.com/developerworks/opensource/top-projects/php.html: En esta página IBM muestra información de recursos Php para sus usuarios. (Página en inglés)
- http://www.tutorialized.com/view/tutorial/PHP-Form-image-verification/12898: Tutorial para añadir una imagen de verificación a un proyecto php.
- http://php.resourceindex.com/Complete Scripts/: Esta web en inglés recopila un gran número de Scripts Php (gestión de audio, imágenes y gráficos□).
- http://php.resourceindex.com/Documentation/: Aquí como en anteriores enlaces ya referenciados podemos encontrar

tutoriales php; como introducción a Php, programar en Php. Encontramos también algunas preguntas más frecuentes que realizan los usuarios, así como artículos y libros dedicados a los usos del Php. (Página en inglés).

- http://www.php-resources.org/: página de recursos Php en inglés, podemos encontrar información de libros, revistas, tutoriales, manuales en un gran numero de enlaces.
- http://www.phpbuilder.com/: En esta página podemos encontrar desde artículos y noticias de php hasta manuales, tutoriales, plantillas php. (Página en inglés).
- http://www.freeprogrammingresources.com/freephp.html: Los servicios que nos ofrece esta página son entre otros links de free Scripts, editores e IDEs Php gratis $\Box$ .
- http://pixelco.us/blog/2007/03/22/tutorialesrecursos-phpmysql/: Clasificación de distintos tutoriales y recursos tanto Php como MySQL (del que hablaremos con posterioridad) tanto en inglés como en castellano.

Tutoriales y recursos de MySQL

http://www.mysql.com/ : Página principal de MySQL.

http://www.mysql.com/products/tools/ : Página principal de MySQL donde describe las principales herramientas oficiales para gestión de bases de datos MySQL.

# Herramientas de diseño y administración

- MyDB Studio: http://www.mydb-studio.com/: Aplicación para administración de MySQL con alguna utilidad para diseño.
- SQLYog: http://www.webyog.com/en/: Excelente GUI para diseño y administración de bases de datos MySQL.
- WWW SQL Designer: http://ondras.zarovi.cz/sql/: Diseñador Ajax, tiene muchas características que normalmente solo están disponibles en aplicaciones offline.
- OpenOffice.org Base: http://www.openoffice.org/: Aunque es inusual, realmente tiene un buen soporte para trabajar con MySQL.
- AutoMySQLBackup: http://sourceforge.net/projects/automysqlbackup/: Se utiliza para la creación de scripts para realizar backups.
- PHPMyAdmin: http://www.phpmyadmin.net/home\_page/index.php: Es el más famoso de los administradores de MySQL vía web.

## Herramientas de seguridad

- SQLIer: http://bcable.net/project.php?sqlier: Herramienta para SQL Injection que indicando una URL intenta hacer todo lo posible para realizar SQL Injection.
- SQLMap: http://sqlmap.sourceforge.net/: Otra utilidad para SQL Injection que admite MySQL, PostgreSQL y MSSQL.
- Absinthe: http://www.0x90.org/releases/absinthe/download.php: Herramienta disponible para Linux y Windows que intenta forzar tu servidor con ataques SQL injection.
- SQID: http://sqid.rubyforge.org/: SQL Injection mediante línea de comandos creado con Ruby.

## Optimización

- MySQL Performace Blog: http://www.mysqlperformanceblog.com/: En este blog se nos ofrece la información mas frecuente sobre la optimización de nuestra base de datos en MySQL.
- SQL Commandments: http://www.dbpd.com/vault/9801xtra.htm: 25 normas para optimizar el diseño de una basa de datos.
- http://20bits.com/2007/04/10/10-tips-for-optimizing-mysql-queries-that-dont-suck/: En este enlace nos dan 10 consejos para la optimización de MySQL.
- http://www.whenpenguinsattack.com/2007/04/09/10-tips-for-optimizing-mysql-queries/: De la misma manera que en

el enlace anterior se nos proporciona otros 10 consejos para la optimización de MySQL.

## Conocimientos

- MySQL Tutorials: http://www.php-mysql-tutorial.com/: Colección de tutoriales para construir una web dinámica usando Php y MySQL
- http://www.ilovejackdaniels.com/cheat-sheets/mysql-cheat-sheet/: En esta página aparece un post sobre MySQL Cheat Sheet donde explica para que fue diseñado, definición de funciones, tipos,  $\Box$
- http://www.simple-talk.com/sql/database-administration/ten-common-database-design-mistakes/: Un autor (Louis Davidson ) nos da su opinión de los 10 errores mas comunes en el diseño de MySQL.
- MySQL Clustering: http://www.howtoforge.com/loadbalanced\_mysql\_cluster\_debian: Es un tutorial que nos muestra como configurar un MySQL 5
- http://www.howtoforge.com/mysql\_master\_master\_replication : Este tutorial describe como configurar una replicación maestro-maestro de servidores MySQL con el fin de conseguir la más alta disponibilidad.
- http://www-css.fnal.gov/dsg/external/freeware/pgsql-vs-mysql.html: En esta pagina se realiza una comparación entre PostgreSQL versus MySQL.
- http://www.programatium.com/mysql.htm: Tutorial básico de Mysql con algunos ejemplos
- http://www.anieto2k.com/2007/08/01/usando-expresiones-regulares-con-mysql/: Este enlace nos explica como implementar expresiones regulares en MySQL con ejemplos.
- http://www.thalassagraphics.com/blog/?p=24: En este reciente artículo en inglés se nos habla de cómo restaurar una tabla de una base de datos MySQL.
- http://consejosdelguru.blogspot.com/2007/10/saludos-en-esta-entrada-le-voy-mostrar.html: En este post se describe de una manera sencilla la herramienta de administración de MySQL Server 5.0.
- http://www.developer.com/open/article.php/3704126: Articulo en ingles sobre el manejo de las tablas en MySQL.
- http://shabbir.hassanally.net/blog/2007/10/11/howto-installing-mysql-php-and-phpmyadmin-on-iis-part-1-mysql-serve r/ : Tutorial de instalación MySQL, PHP y PHPMyAdmin on IIS - Part 1 MySQL Server.
- http://www.softwareprojects.com/resources/programming/t-database-performance-optimization-denormalization-usin g-mysql-triggers-1410.html: En este articulo se habla de la optimización de las bases de datos utilizando [MySQL Triggers<sup>[]</sup>.
- http://www.howtogeek.com/howto/linux/using-a-mysql-performance-tuning-analyzer-script/: En esta página se muestran algunas recomendaciones a la hora de usar Scripts que miden el rendimiento del MySQL con el objeto de tunearlo.
- http://mnm.uib.es/gallir/posts/2007/10/03/1194/ MySQL: En el artículo aparece la manera más fiable y rápida para hacer un  $\Box$ snapshot $\Box$  del máster.
- http://dev.mysql.com/tech-resources/articles/storage-engine/part\_1.html, http://dev.mysql.com/tech-resources/articles/storage-engine/part\_2.html, http://dev.mysql.com/tech-resources/articles/storage-engine/part\_3.html: El enlace nos muestra una visión general de la arquitectura de almacenamiento de MySQL, en tres partes todas ellas en inglés.
- http://www.mysql-hispano.org/: En diferentes artículos aparecen noticias, herramientas, recursos y productos MySQL ordenados por su fecha de aparición.
- http://www.aprendeaprogramar.com/mod/resource/index.php?id=19: Tutorial básico de MySQL dividido en 16 apartados, en donde además de explicarnos su funcionalidad se nos indica también otros links para ampliar la información.
- http://www.ibm.com/developerworks/linux/library/l-tune-lamp-3.html?S\_TACT=105AGX03&S\_CMP=EDU : En este artículo de IBM aparecen distintos sistemas para tunear un servidor MySQL.
- http://dev.mysql.com/doc/refman/5.0/es/index.html: Aquí tenemos traducido, a castellano, el manual de referencia MySQL 5.0, aunque no es una versión tan actualizada como la original.
- http://databases.about.com/od/shareware/MySQL.htm: Web en inglés donde sus distintos enlaces nos ofrecen una gran variedad de herramientas MySQL.
- http://pixelco.us/blog/2007/03/22/tutorialesrecursos-phpmysql/: En este blog, de la misma manera que en el apartado anterior referido a PHP; donde aparece también referenciado; se recogen tutoriales y recursos PHP y MySQL.
- http://www.programacion.com/tutoriales/idMySQL/: En esta página encontramos además de la definición de MySQL tres enlaces sobre: índices y optimización de consultas, integridad referencial en MySQL y tutorial básico de MySQL.

## Tutoriales y recursos de Apache2

- http://www.apache2.es/2.0.58/howto/auth.html :Tutorial del servidor apache versión 2.0 sobre la autentificación, autorización y control de acceso.
- http://www.apache2.es/2.0.58/howto/cgi.html : Tutorial en inglés sobre contenido dinámico con CGI (Common Gateway Interface).
- http://es.wikipedia.org/wiki/Common Gateway Interface : Artículo sobre CGI, en castellano ∏Interfaz Común de Pasarela<sub>[]</sub>.
- http://www.apache2.es/2.0.58/howto/htaccess.html : Esta página nos muestra información sobre el recurso  $[$ htaccess $[$ .
- http://www.apache2.es/2.0.58/howto/ssi.html : Esta página contiene una introducción a Server Side Incluyes que proporciona un método para añadir un contenido dinámico a documentos html.
- http://www.programacionweb.net/articulos/articulo/?num=91 : En este artículo se explica cómo instalar el servidor http Apache sobre Windows.
- http://www.osmosislatina.com/apache2/instalacion.htm : En esta página se explica cómo instalar el servidor Apache sobre Linux.
- http://www.osmosislatina.com/apache2/configuracion.htm : Esta página contiene información referente a la configuración del sevidor Apache sobre Linux.
- http://www.osmosislatina.com/apache2/modulos.htm : Esta página contiene información sobre módulos para Apache.
- www.informatica.us.es/~ramon/articulos/SeminarioApache2.pdf : Documento muy completo sobre la instalación y la configuración de Apache.
- http://www.gpltarragona.org/archives/318 : En esta página se explica paso a paso cómo configurar apache2 en Ubuntu.

## **[Recomendacións](#page--1-0)**

**Materias que se recomenda cursar simultaneamente** Bases de datos II/O06G150V01501

## **Materias que se recomenda ter cursado previamente**

Informática: Programación I/O06G150V01104 Programación II/O06G150V01205 Bases de datos I/O06G150V01402 Enxeñaría do software I/O06G150V01304